## **Bestände zeigen – Geschichten erzählen: Datenbankgestützte Präsentation von Museumsobjekten**

# **Der Testbetrieb der Software Pan-Net Catalogue im BSZ**

**Kathleen Mönicke, BSZ Konstanz** 

#### **Einleitung**

Die Hauptbetreuungsarbeit, die das BSZ für die baden-württembergischen Museen leistet, liegt derzeit im Bereich der EVD-gestützten Sammlungsdokumentation. In den Museen wird der Bedarf jedoch immer größer, die in den Datenbanken erfassten und erschlossenen Sammlungsinhalte mit Hilfe der neuen Medien zu präsentieren und zu vermitteln – so wie dies für andere kulturbewahrende Einrichtungen auch der Fall ist. Aus diesem Grund plant das BSZ eine Ausweitung des Dienstleistungsangebotes für die Museen auf diesen Bereich.

Um den Kundenmuseen sowie weiteren interessierten Häusern einen ersten Überblick über entsprechende Softwarelösungen zu verschaffen, veranstaltete das BSZ im März 2003einen Informationstag. Großen Anklang fanden dabei zwei Produkte der Firma Pandora Neue Medien GmbH<sup>1</sup>: Pan-Net Catalogue und Pan-Net ORA System. Beide Systeme unterstützen die Museen darin, mit geringem Aufwand selbst digitale Präsentationen zu erstellen, die auf die EDVgestützte Sammlungsdokumentation aufbauen.

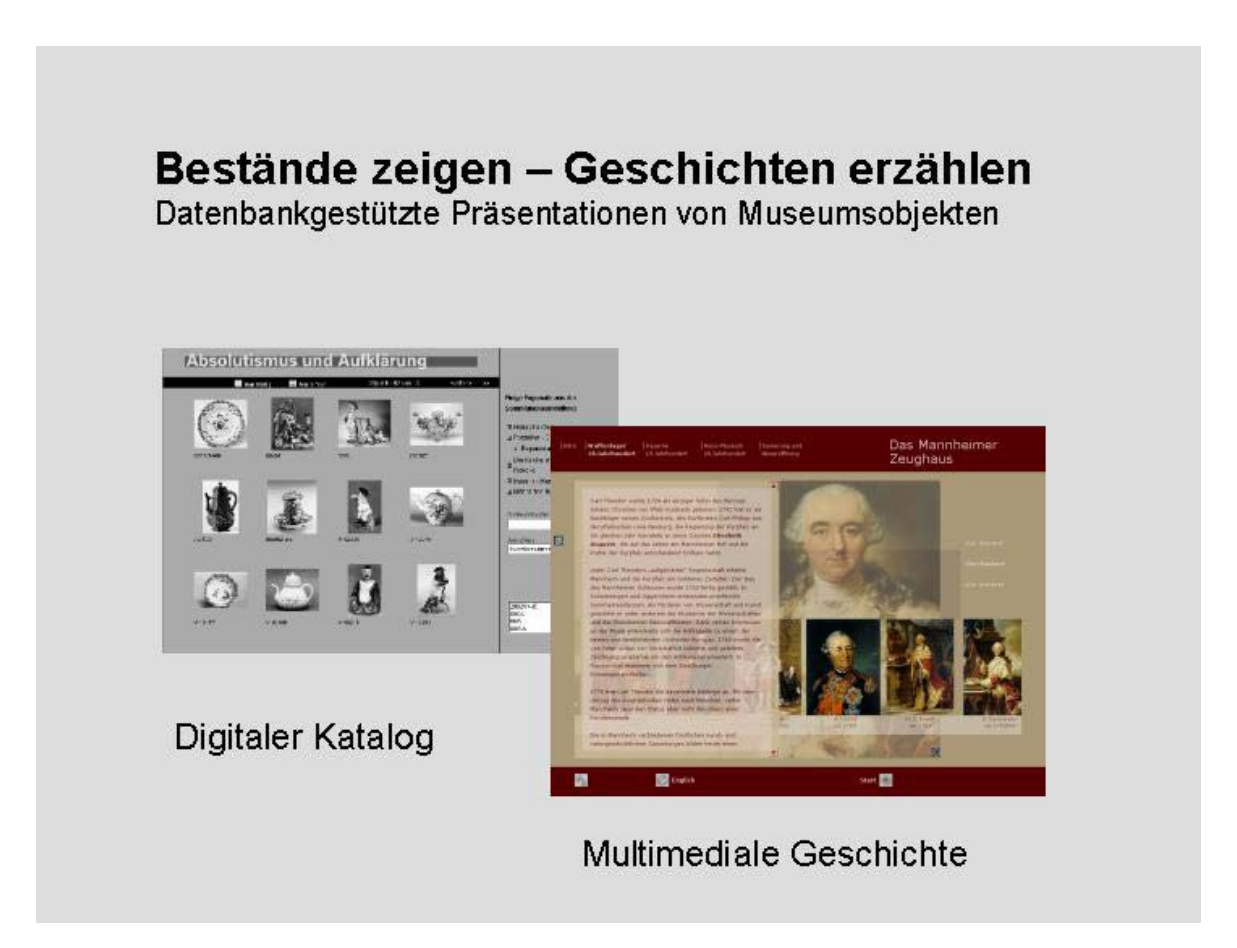

Bestände zeigen – Geschichten erzählen (1) 83

 1 Zur Firma Pandora Neue Medien GmbH, Stuttgart, siehe im Internet: http://www.pan-open.de/

#### **Zwei Softwareprodukte zur datenbankgestützten Präsentation von Museumsobjekten**

Pan-Net Catalogue greift direkt auf die im jeweiligen EDV-System erfassten Objektdaten zu (in unserem Fall IMDAS-Pro<sup>2</sup>), bereitet sie auf und publiziert sie eins zu eins in Form digitaler Kataloge. Mögliche Ausspielungsformate sind dabei HTML, XML oder PDF; Internet oder CD-ROM können Ausspielungsorte solcher digitalen Präsentationen sein. Weil die Publikation direkt aus der Datenbank heraus erfolgt, müssen eventuell notwendige Redaktionsarbeiten vorher in dieser durchgeführt werden. Andererseits kann bei entsprechendem Zustand der Daten sofort ein Katalog für Internet oder CD-ROM erstellt werden.

Im Gegensatz zu Pan-Net Catalogue ist Pan-Net ORA System ein modular aufgebautes Redaktionssystem, das die Erstellung multimedialer Geschichten im Museums- und Ausstellungsbereich unterstützt. In Zusammenarbeit mit dem Jüdischen Museum Berlin entwickelt, wird die Software in diesem Haus dazu verwendet, digitale Szenographien für ausstellungsbegleitende Medienstationen und das Raffael Roth Learning Center zu erarbeiten; Letzteres bietet über die Ausstellung hinaus die Möglichkeit, sich anhand von Biographien mit der jüdischen Kulturgeschichte auseinander zu setzen.

## **Ziele der Tests von Pan-Net Catalogue und Pan-Net ORA System im BSZ**

Um die beiden Softwareprodukte nach verschiedenen Kriterien ausführlich testen zu können, vereinbarte das BSZ mit der Firma Pandora einen Testbetrieb. In diesem wurde, die Installation und der Einsatz der Software in der technischen Umgebung des BSZ erprobt sowie der Schulungs- und Einarbeitungsaufwand, welchen die Anwendung der Software im Museumsbetrieb erfordert. Vor allem aber wurde die Nutzbarkeit der digitalen Inhalte der Sammlungsdatenbank getestet, die für beide Systeme sehr unterschiedlich ausfiel.

Mit dem Ziel, sich den realen Bedingungen im Museum anzunähern, wurde der Testbetrieb mit einer konkreten Aufgabe verknüpft. Es sollte in Kooperation zwischen dem BSZ und einem Museum sowie mit Unterstützung der Firma Pandora je ein Prototyp entstehen: ein digitaler Katalog und eine multimediale Geschichte. Während Frau Dr. Dresch vom Badischen Landesmuseum Karlsruhe und ich von den Erfahrungen bei der Erstellung des digitalen Kataloges berichten werden, wird Frau Standke auf die Produktion der multimedialen Geschichte näher eingehen.

## **Die Erstellung eines digitalen Kataloges**

Als Partnerinstitution für den Test von Pan-Net Catalogue wurde das Badische Landesmuseum Karlsruhe ausgewählt. Dies erschien – neben dem großen Interesse des Hauses an der Software – vor allem deshalb sinnvoll, weil dort bereits eine große Anzahl Objektdatensätze in die Datenbank IMDAS-Pro eingegeben wurde. Die erfassten Objekte weisen zudem einen hohen Grad an wissenschaftlicher Erschließung auf und sind zum überwiegenden Teil bereits mit Bilddateien verknüpft. Datenressourcen zur Erstellung digitaler Kataloge sind also hier in ausreichendem Maße vorhanden.

Frau Dr. Dresch wird im Anschluss die Katalogpräsentation, deren Erarbeitung sie am Badischen Landesmuseum koordiniert hat, inhaltlich vorstellen, sowie von den notwendigen Vorarbeiten und der Nutzbarkeit der Datenbankinhalte sprechen. Zuvor möchte ich die gesamte Vorgehensweise grob umreißen und dabei vor allem auf die Umsetzung der Präsentation in Pan-Net Catalogue eingehen, da dies meine Aufgabe bei der Erstellung des prototypischen Kataloges gewesen ist. (Im Routinebetrieb soll auch diese Arbeit von den Museen übernommen werden, während das BSZ nur am Anfang Unterstützung leisten wird.)

l <sup>2</sup> Zu IMDAS-Pro siehe im Internet: www.imdas.at

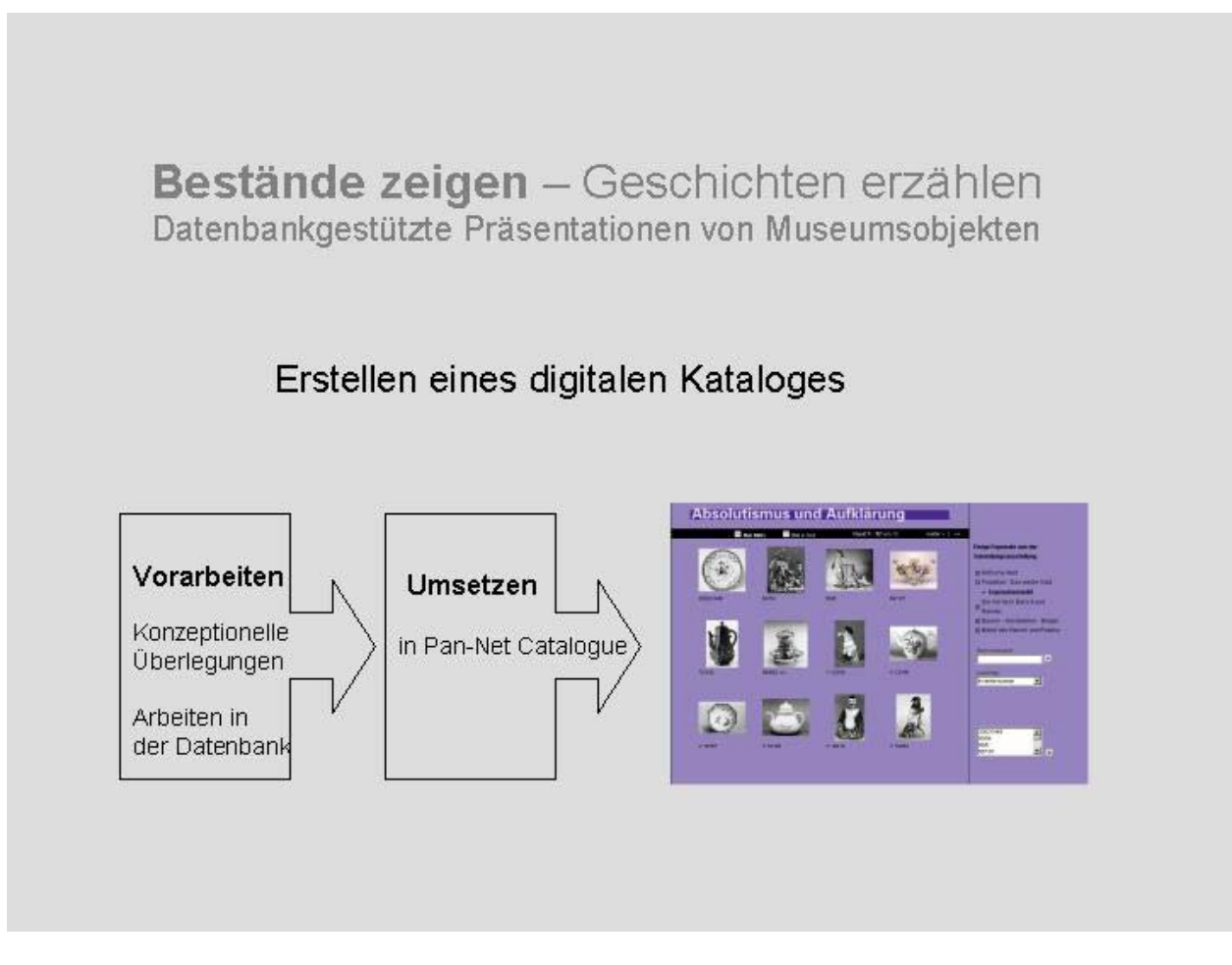

Die Tätigkeiten, die der Realisierung der Katalogpräsentation vorangehen, lassen sich wie folgt gliedern: konzeptionelle Überlegungen und Arbeiten in der Datenbank. Sie sind mit den Vorarbeiten vergleichbar, die für einen realen Katalog notwendig sind.

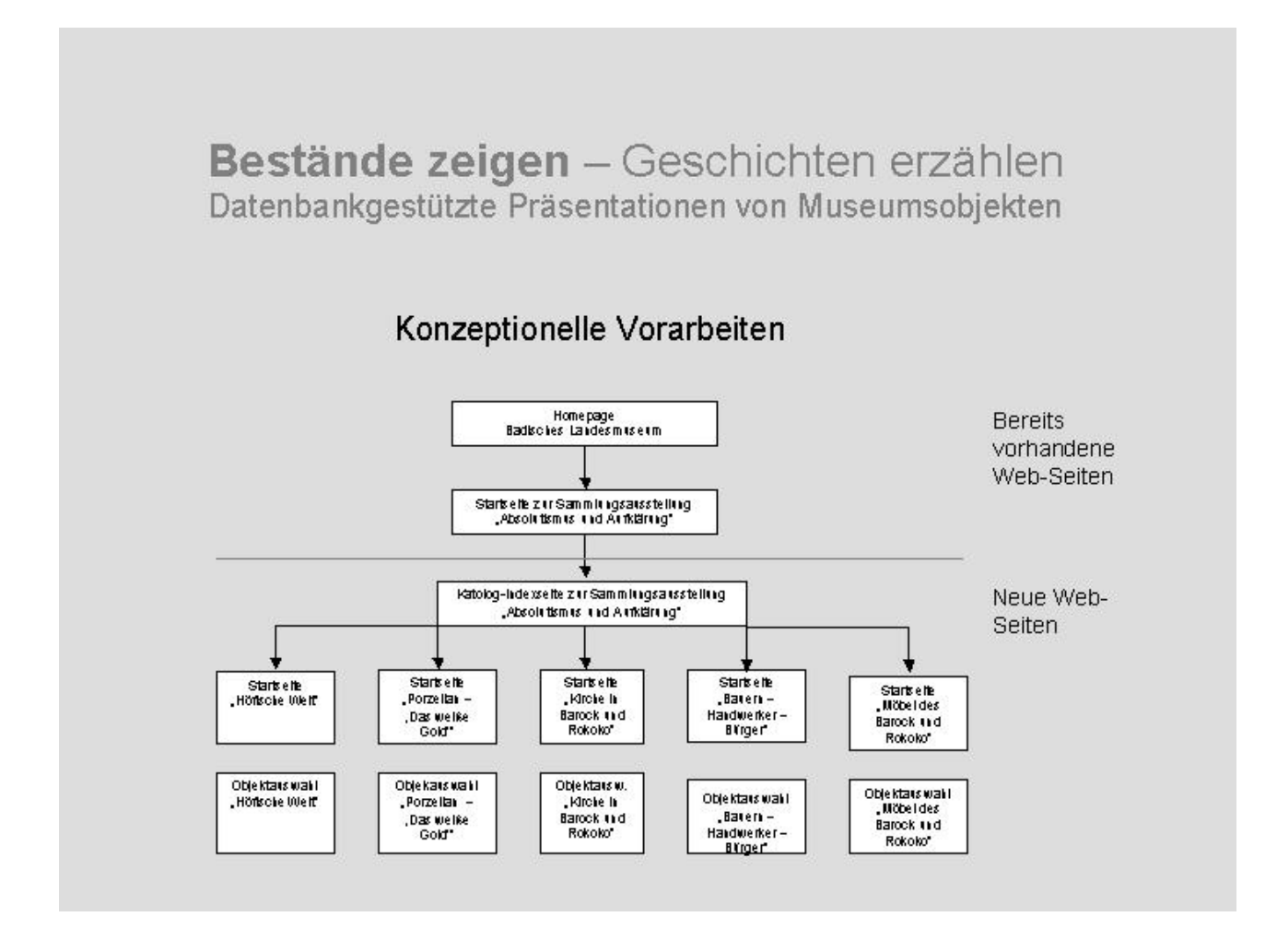

Zu den konzeptionellen Überlegungen gehören:

- die Wahl des Themas (hier: der Sammlungsbereich "Absolutismus und Aufklärung")
- die Erstellung einer Gesamtstruktur für die Präsentation und, wenn wie in unserem Fall das Internet als Ausspielungsmedium gewählt wurde, Überlegungen zur Integration in die Webseiten des Museums (http://www.landesmuseum.de/sammlungs/set.html)
- das Festlegen der Informationsstruktur: Welche Informationsebenen sind geplant, und welche Zielgruppe sollen die Informationen ansprechen?

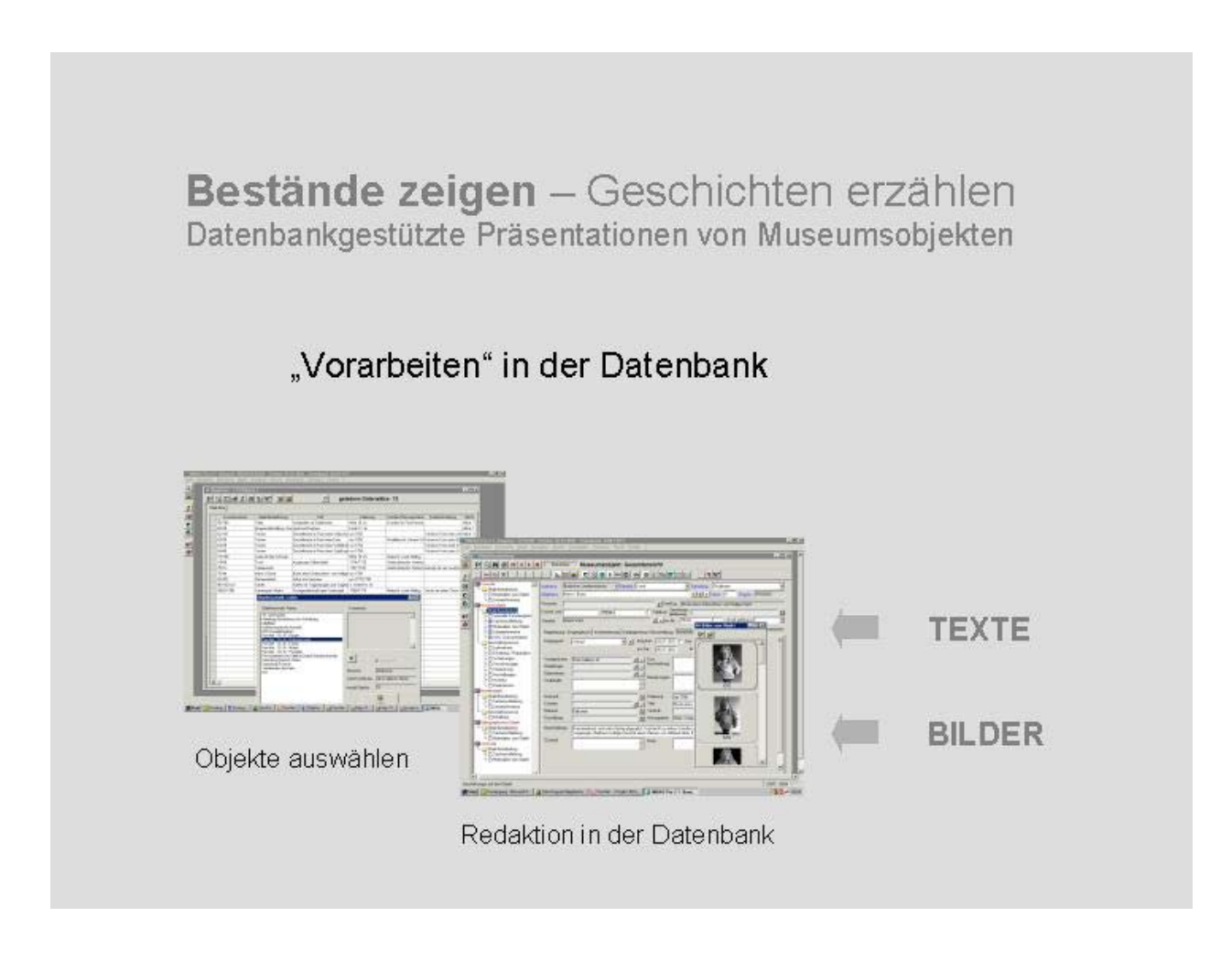

Es folgen die Arbeiten in der Datenbank:

- die Auswahl der zum Thema passenden Objekte
- die Gliederung in Objektgruppen entsprechend der festgelegten Gesamtstruktur
- die redaktionelle Bearbeitung der ausgewählten Objektdatensätze in der Datenbank. Sie ist die umfangreichste Aufgabe bei den "Vorarbeiten" in der Datenbank und umfasst vor allem das Schreiben der Katalogtexte und das Prüfen der verknüpften Fotodateien auf Präsentationsqualität sowie gegebenenfalls das Erstellen neuer Fotos bzw. Dias. Frau Dr. Dresch wird davon noch ausführlicher berichten.

Nun kann die Umsetzung der Präsentation in Pan-Net Catalogue erfolgen. Lediglich drei Schritte sind dafür notwendig; ihre Abfolge ist logisch, da sie der Reihenfolge der Vorarbeiten entspricht:

Bestände zeigen - Geschichten erzählen Datenbankgestützte Präsentationen von Museumsobjekten Aufbau der Struktur Homepage<br>Badkokes Landesmiserin Catalogue Bereits vorhandene Web-Seite Starts effe zur Sammlungsausstellu<br>"Absolutismus und Aufklärung" **Jan-Net** Neue Web-Seiten Katolog-lude wie ite zur Sammlungsaus . Absolutism us and Anriklärung Starts efte<br>Porzettar –<br>Das weike<br>Gold\* Starts efter<br>"Kirche In<br>Barock und<br>Rokoko" .<br>Hörische Udert Mone Line<br>Barock und<br>Rokoko\* п. 3 юмл (е) на 190 ed Choose | Emeur | 40s hs | ko Birger Objekars wa ki<br>"Porze (lak – Objektars w.<br>"Kircle h<br>Barock mid<br>Rokoko" Objektars wahi<br>"Hörische Weit" Objektavs wali i Objektars wali i Mobeldes "Barer» –<br>Handwerker – , Das welke **Binder** 

- das Anlegen einer Struktur, welche die vorher konzipierte Gesamtstruktur übernimmt und für ähnliche Webseiten wieder verwendet werden kann (z. B. für andere Sammlungsbereiche)

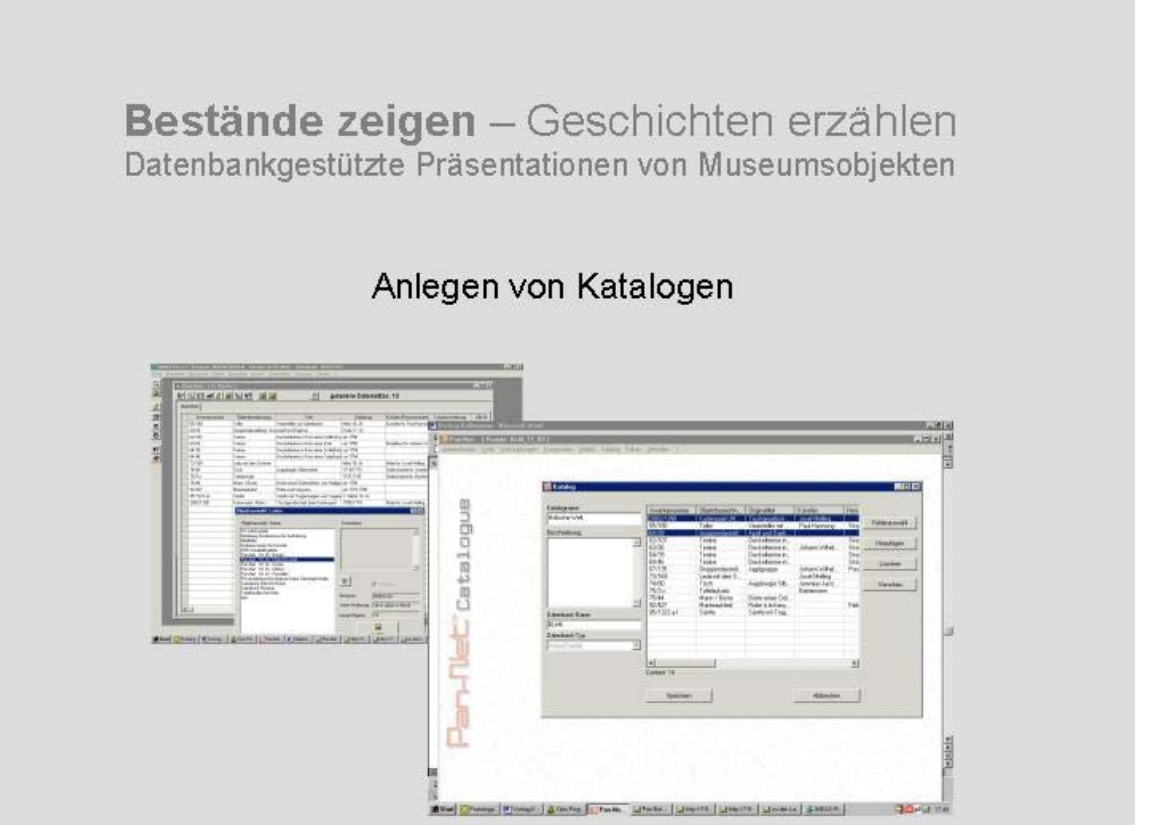

- das Erstellen eines bzw. mehrerer Kataloge: Hierbei werden die Daten aus der Objektdatenbank, die dort in so genannten Objektauswahlen gespeichert wurden, ausgewählt und übernommen.

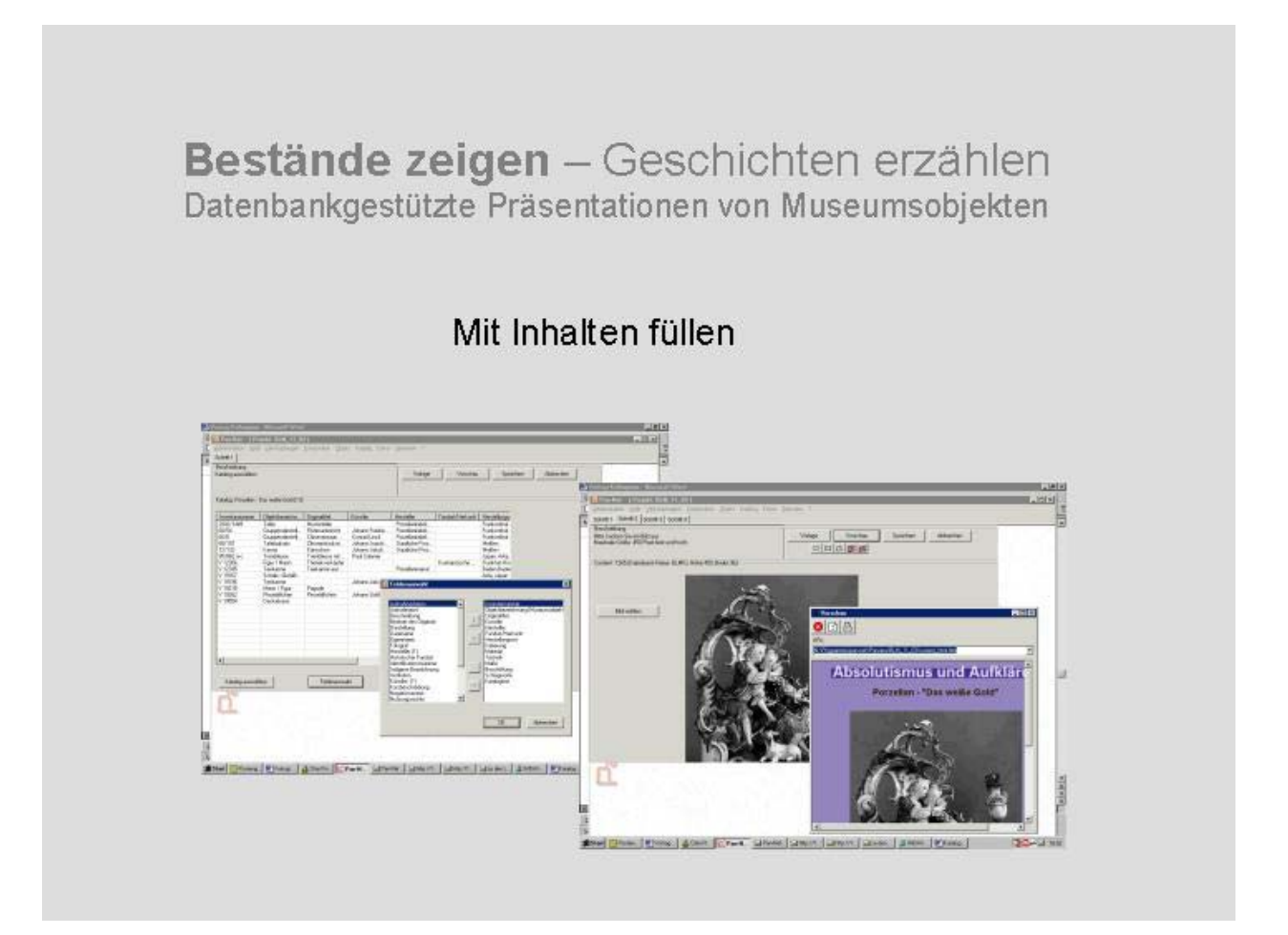

- die "Komposition", d. h. die redaktionell-gestalterischen Tätigkeiten und das Füllen mit Inhalten: Es erfolgt die Zuordnung der Kataloge an die entsprechenden Stellen in der Struktur, ihre Einspielung in ein bestimmtes Layout sowie die Auswahl der aus der Datenbank auszuspielenden Felder. Für den digitalen Katalog zur Sammlungsausstellung "Absolutismus und Aufklärung" wurde außerdem zu jedem Katalog eine redaktionelle Seite aufgebaut, welche mit Bild- und Textdaten gefüllt wurde, die außerhalb der Datenbank liegen (auf einer lokalen Festplatte).

Abschließend wird die Präsentation auf das gewünschte Medium ausgespielt. Hat man Veränderungen in der Datenbank vorgenommen, kann durch Aktualisieren und erneutes Ausspielen gewährleist werden, dass die Präsentation stets dem aktuellen Stand der Datenbank entspricht.